## SAP ABAP table /SAPSLL/LC\_CTSMAI\_S {Measures for Customs Tariff Number}

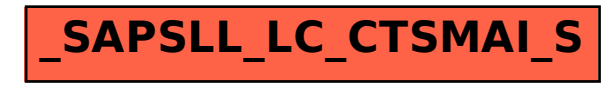